## Package 'glmm.hp'

January 8, 2024

Type Package Title Hierarchical Partitioning of Marginal R2 for Generalized Mixed-Effect Models Version 0.1-2

Date 2023-12-27

Depends R (>= 3.4.0),MuMIn,ggplot2,vegan

Imports lme4

Maintainer Jiangshan Lai <lai@njfu.edu.cn>

Description Conducts hierarchical partitioning to calculate individual contributions of each predictor (fixed effects) towards marginal R2 for generalized linear mixed-effect model (including lm, glm and glmm) based on output of r.squaredGLMM() in 'MuMIn', applying the algorithm of Lai J.,Zou Y., Zhang S.,Zhang X.,Mao L.(2022)glmm.hp: an R package for computing individual effect of predictors in generalized linear mixed models.Journal of Plant Ecology,15(6)1302-1307[<doi:10.1093/jpe/rtac096>](https://doi.org/10.1093/jpe/rtac096).

License GPL

Encoding UTF-8

URL <https://github.com/laijiangshan/glmm.hp>

RoxygenNote 7.1.1

NeedsCompilation no

Author Jiangshan Lai [aut, cre] (<<https://orcid.org/0000-0002-0279-8816>>), Kim Nimon [aut]

Repository CRAN

Date/Publication 2024-01-08 20:10:07 UTC

### R topics documented:

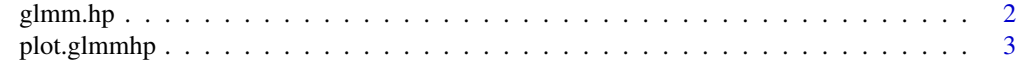

**Index** [5](#page-4-0). The second state of the second state of the second state of the second state of the second state of the second state of the second state of the second state of the second state of the second state of the second

<span id="page-1-1"></span><span id="page-1-0"></span>

#### Description

Hierarchical Partitioning of Marginal R2 for Generalized Mixed-Effect Models

#### Usage

glmm.hp(mod, type = "adjR2", commonality = FALSE)

#### Arguments

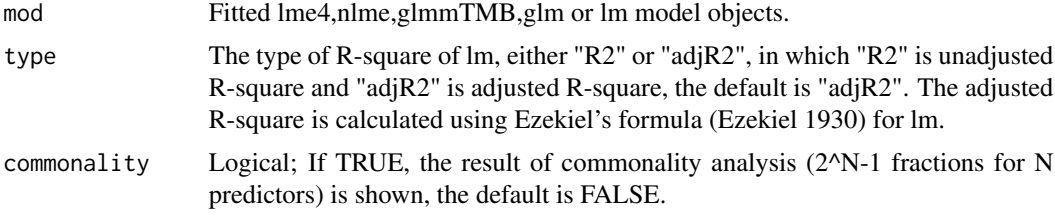

#### Details

This function conducts hierarchical partitioning to calculate the individual contributions of each predictor towards total (marginal) R2 for Generalized Linear Mixed-effect Model (including lm,glm and glmm). The marginal R2 is the output of r.squaredGLMM in MuMIn package for glm and glmm.

#### Value

r.squaredGLMM The R2 for the full model. hierarchical.partitioning

> A matrix containing individual effects and percentage of individual effects towards total (marginal) R2 for each predictor.

#### Author(s)

Jiangshan Lai <lai@njfu.edu.cn>

#### References

- Lai J.,Zhu W., Cui D.,Mao L.(2023)Extension of the glmm.hp package to Zero-Inflated generalized linear mixed models and multiple regression.Journal of Plant Ecology,16(6):rtad038<DOI:10.1093/jpe/rtad038>
- Lai J.,Zou Y., Zhang S.,Zhang X.,Mao L.(2022)glmm.hp: an R package for computing individual effect of predictors in generalized linear mixed models.Journal of Plant Ecology,15(6):1302- 1307<DOI:10.1093/jpe/rtac096>

#### <span id="page-2-0"></span>plot.glmmhp 3

- Lai J.,Zou Y., Zhang J.,Peres-Neto P.(2022) Generalizing hierarchical and variation partitioning in multiple regression and canonical analyses using the rdacca.hp R package.Methods in Ecology and Evolution,13(4):782-788<DOI:10.1111/2041-210X.13800>
- Chevan, A. & Sutherland, M. (1991). Hierarchical partitioning. American Statistician, 45, 90-96. doi:10.1080/00031305.1991.10475776
- Nimon, K., Oswald, F.L. & Roberts, J.K. (2013). Yhat: Interpreting regression effects. R package version 2.0.0.
- Nakagawa, S., & Schielzeth, H. (2013). A general and simple method for obtaining R2 from generalized linear mixed-effects models. Methods in Ecology and Evolution, 4(2), 133-142.
- Nakagawa, S., Johnson, P. C., & Schielzeth, H. (2017). The coefficient of determination R2 and intra-class correlation coefficient from generalized linear mixed-effects models revisited and expanded. Journal of the Royal Society Interface, 14(134), 20170213.
- Ezekiel, M. (1930) Methods of Correlational Analysis. Wiley, New York.

#### Examples

```
library(MuMIn)
library(lme4)
mod1 <- lmer(Sepal.Length ~ Petal.Length + Petal.Width+(1|Species),data = iris)
r.squaredGLMM(mod1)
glmm.hp(mod1)
a \leq glmm.hp(mod1)plot(a)
mod2 <- glm(Sepal.Length ~ Petal.Length + Petal.Width, data = iris)
r.squaredGLMM(mod2)
glmm.hp(mod2)
b \leq glmm.hp(mod2)plot(b)
plot(glmm.hp(mod2))
mod3 <- lm(Sepal.Length ~ Petal.Length + Petal.Width + Petal.Length:Petal.Width, data = iris)
glmm.hp(mod3,type="R2")
glmm.hp(mod3,commonality=TRUE)
```
plot.glmmhp *Plot for a* [glmm.hp](#page-1-1) *object*

#### Description

Plot for a g1mm.hp object

#### Usage

```
## S3 method for class 'glmmhp'
plot(x, plot.perc = FALSE, color = NULL, n = 1, dig = 4, ...)
```
#### <span id="page-3-0"></span>Arguments

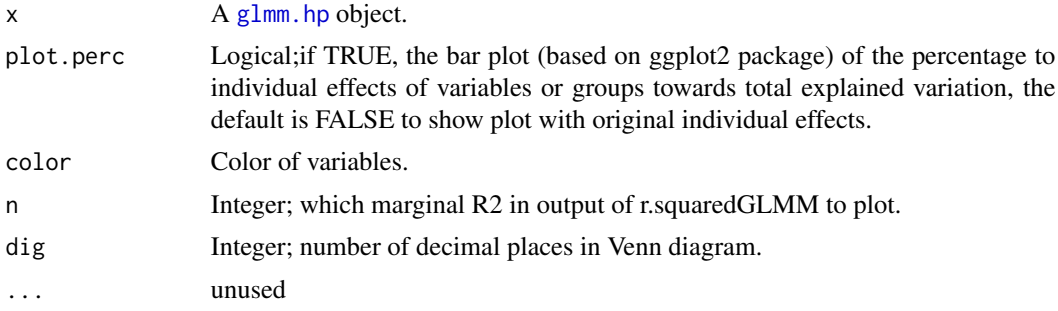

#### Value

a ggplot object

#### Author(s)

Jiangshan Lai <lai@njfu.edu.cn>

#### Examples

```
library(MuMIn)
library(lme4)
mod1 <- lmer(Sepal.Length ~ Petal.Length + Petal.Width +(1 | Species), data = iris)
a <- glmm.hp(mod1)
plot(a)
mod3 <- lm(Sepal.Length ~ Petal.Length+Petal.Width,data = iris)
plot(glmm.hp(mod3,type="R2"))
plot(glmm.hp(mod3,commonality=TRUE),color = c("#8DD3C7", "#FFFFB3"))
```
# <span id="page-4-0"></span>Index

glmm.hp, [2,](#page-1-0) *[3,](#page-2-0) [4](#page-3-0)*

plot.glmmhp, [3](#page-2-0)